Title stata.com

inbase() — Base conversion

Description Syntax Remarks and examples Conformability

Diagnostics Reference Also see

# **Description**

inbase(base, x) returns a string matrix containing the values of x in base base.

inbase (base, x, fdigits) does the same; fdigits specifies the maximum number of digits to the right of the base point to appear in the returned result when x has a fractional part. inbase (base, x) is equivalent to inbase (base, x, 8).

inbase(base, x, fdigits, err) is the same as inbase(base, x, fdigits), except that it returns in err the difference between x and the converted result.

x = frombase(base, s) is the inverse of s = inbase(base, x). It returns base base number s as a number. We are tempted to say, "as a number in base 10", but that is not exactly true. It returns the result as a real, that is, as an IEEE base-2 double-precision float that, when you display it, is displayed in base 10.

# **Syntax**

```
string matrix inbase(real scalar base, real matrix x [, real scalar fdigits [, err]])
real matrix frombase(real scalar base, string matrix s)
```

# Remarks and examples

stata.com

Remarks are presented under the following headings:

Positive integers Negative integers Numbers with nonzero fractional parts Use of the functions

### **Positive integers**

inbase(2, 1691) is 11010011011; that is, 1691 base 10 equals 11010011011 base 2. frombase(2, "11010011011") is 1691.

inbase(3, 1691) is 2022122; that is, 1691 base 10 equals 2022122 base 3. frombase(3, "2022122") is 1691.

inbase(16, 1691) is 69b; that is, 1691 base 10 equals 1691 base 16. frombase(16, "69b") is 1691. (The base-16 digits are 0, 1, 2, 3, 4, 5, 6, 7, 8, 9, a, b, c, d, e, f.)

inbase(62, 1691) is rh; that is, 1691 base 10 equals rh base 62. frombase(62, "rh") is 1691. (The base-62 digits are 0, 1, 2, 3, 4, 5, 6, 7, 8, 9, a, b, ..., z, A, B, ..., Z.)

There is a one-to-one correspondence between the integers in different bases. The error of the conversion is always zero.

### **Negative integers**

Negative integers are no different from positive integers. For instance, inbase(2, -1691) is -11010011011; that is, -1691 base 10 equals -11010011011 base 2. frombase(2, "-11010011011") is -1691.

The error of the conversion is always zero.

### Numbers with nonzero fractional parts

inbase(2, 3.5) is 11.1; that is, 3.5 base 10 equals 11.1 base 2. frombase(2, "11.1") is 3.5.

inbase(3, 3.5) is 10.11111111.

inbase(3, 3.5, 20) is 10.11111111111111111111.

Therefore, 3.5 base 10 equals 1.1111... in base 3. There is no exact representation of one-half in base 3. The errors of the above three conversions are .0000762079, 1.433399e-10, and 2.45650e-15. Those are the values that would be returned in *err* if inbase (3, 3.5, *fdigits*, *err*) were coded.

frombase(3, "10.11111111") is 3.499923792.

frombase(3, "10.111111111111111111") is 3.499999998566.

frombase(3, "10.111111111111111111111111111") is 3.4999999999999734.

inbase(16, 3.5) is 3.8; that is, 3.5 base 10 equals 3.8 base 16. The error is zero. frombase(16, "3.8") is 3.5.

inbase(62, 3.5) is 3.v; that is, 3.5 base 10 equals 3.v base 62. frombase(62, "3.v") is 3.5. The error is zero.

In inbase(base, x, fdigits), fdigits specifies the maximum number of digits to appear to the right of the base point. fdigits is required to be greater than or equal to 1. inbase(16, 3.5, fdigits) will be 3.8 regardless of the value of fdigits because more digits are unnecessary.

#### 

before inbase() was ever called. 0.199999999999 base 16 is an exact representation of that number.

### Use of the functions

These functions are used mainly for teaching, especially on the sources and avoidance of roundoff error; see Gould (2006).

The functions can have a use in data processing, however, when used with integer arguments. You have a dataset with 10-digit identification numbers. You wish to record the 10-digit number, but more densely. You could convert the number to base 62. The largest 10-digit ID number possible is 999999999, or aUKYOz base 62. You can record the ID numbers in a six-character string by using inbase(). If you needed the original numbers back, you could use frombase().

In a similar way, Stata internally uses base 36 for naming temporary files, and that was important when filenames were limited to eight characters. Base 36 allows Stata to generate up to 2,821,109,907,455 filenames before wrapping of filenames occurs.

# Conformability

```
inbase(base, x, fdigits, err):
     input:
                    base:
                                 1 \times 1
                                 r \times c
                 fdigits:
                                 1 \times 1
                                                (optional)
     output:
                                 r \times c
                                                (optional)
                     err:
                  result:
                                 r \times c
frombase(base, s):
                   base:
                                 1 \times 1
                        s:
                                 r \times c
                  result:
                                 r \times c
```

# **Diagnostics**

The digits used by inbase()/frombase() to encode/decode results are

| 00         | <i>10</i> a | 20 k        | <i>30</i> u | <i>40</i> E | <i>50</i> O | 60 Y        |
|------------|-------------|-------------|-------------|-------------|-------------|-------------|
| <i>l</i> 1 | <i>11</i> b | <i>21</i> 1 | <i>31</i> v | <i>41</i> F | <i>51</i> P | <i>61</i> Z |
| 22         | <i>12</i> c | 22 m        | 32 w        | <i>42</i> G | <i>52</i> Q |             |
| <i>3</i> 3 | <i>13</i> d | 23 n        | <i>33</i> x | <i>43</i> H | <i>53</i> R |             |
| 44         | <i>14</i> e | <i>24</i> o | <i>34</i> y | <i>44</i> I | <i>54</i> S |             |
| <i>5</i> 5 | <i>15</i> f | 25 p        | 35 z        | <i>45</i> J | 55 T        |             |
| 66         | <i>16</i> g | 26 q        | 36 A        | <i>46</i> K | 56 U        |             |
| 77         | 17 h        | 27 r        | <i>37</i> B | <i>47</i> L | 57 V        |             |
| 88         | 18 i        | 28 s        | 38 C        | 48 M        | 58 W        |             |
| 99         | <i>19</i> j | 29 t        | <i>39</i> D | 49 N        | 59 X        |             |

When  $base \leq 36$ , from base () treats A, B, C, ..., as if they were a, b, c, ....

inbase (base, x, fdigits, err) returns. (missing) if base < 2, base > 62, base is not an integer, or x is missing. If fdigits is less than 1 or fdigits is missing, results are as if fdigits = 8 were specified.

frombase (base, s) returns. (missing) if base < 2, base > 62, base is not an integer, or s is missing; if s is not a valid base base number; or if the converted value of s is greater than 8.988e+307 in absolute value.

### Reference

Gould, W. W. 2006. Mata Matters: Precision. Stata Journal 6: 550-560.

### Also see

[M-4] Mathematical — Important mathematical functions

Stata, Stata Press, and Mata are registered trademarks of StataCorp LLC. Stata and Stata Press are registered trademarks with the World Intellectual Property Organization of the United Nations. StataNow and NetCourseNow are trademarks of StataCorp LLC. Other brand and product names are registered trademarks or trademarks of their respective companies. Copyright © 1985–2023 StataCorp LLC, College Station, TX, USA. All rights reserved.

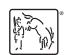

For suggested citations, see the FAQ on citing Stata documentation.